## **2008 Electricity Distribution Rates FAQs for LDCs under 2nd Generation Incentive Regulation Mechanism**

The table below sets out answers to frequently asked questions (FAQs) for LDCs regarding the 2008 distribution rate setting process under 2<sup>nd</sup> Generation Incentive Regulation Mechanism (IRM). This FAQ does not pertain to 2008 Cost of Service rate applications and is for information purposes only.

For details regarding the content of 2008 IRM rate applications, see the Board's letter and Filing Requirements for 2008 Incentive Regulation Mechanism Distribution Rate Applications, issued September 28, 2007, and the December 20, 2006 *Report of the Board on the Cost of Capital and 2nd Generation Incentive Regulation for Ontario's Electricity Distributors* (the "Board Report") and the Board's *Filing Requirements for Transmission and Distribution Applications*, as applicable. These materials are available on the Board's website.

These FAQs will be updated periodically, as needed.

### *Incentive Regulation Mechanism (IRM) Methodology*

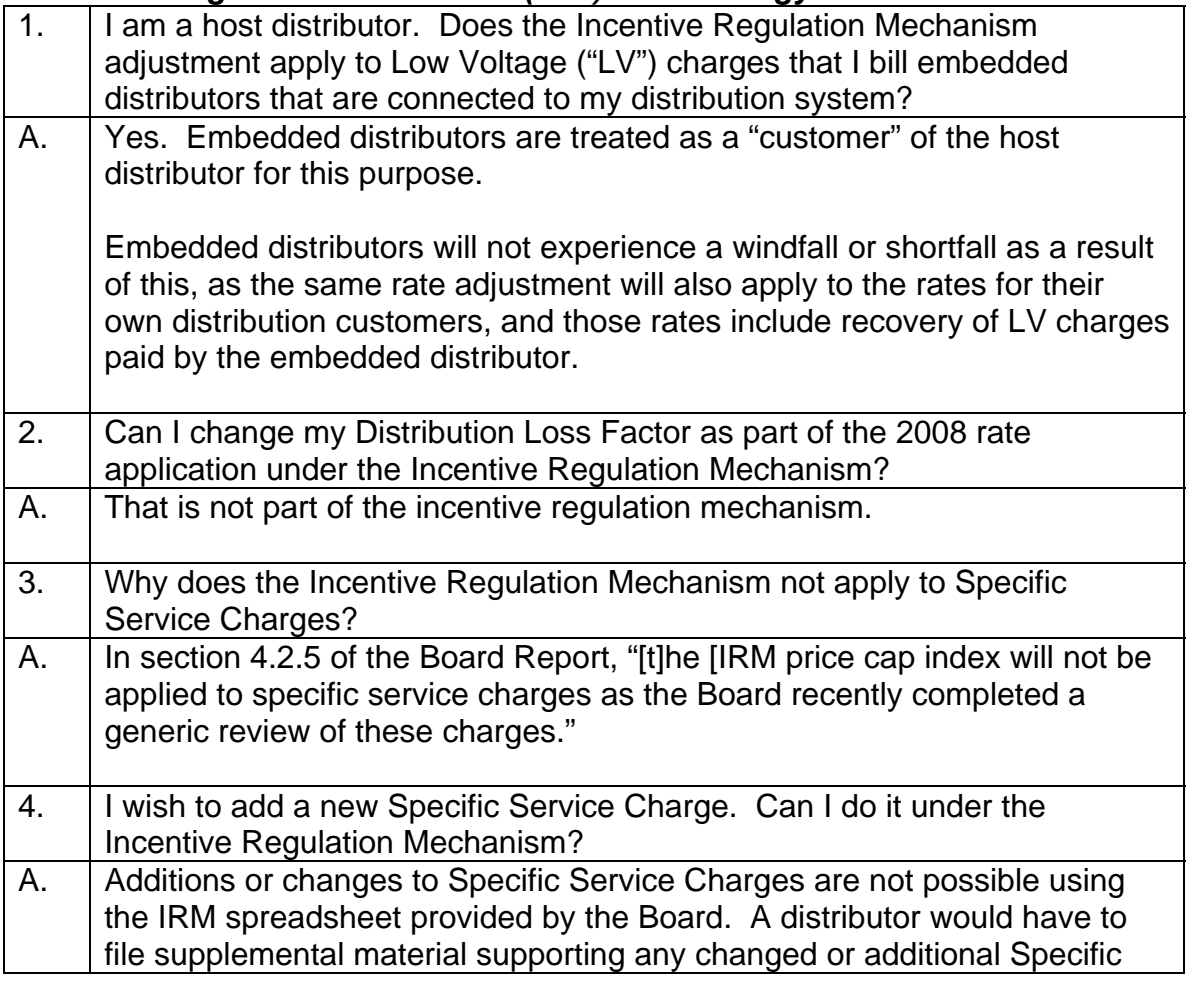

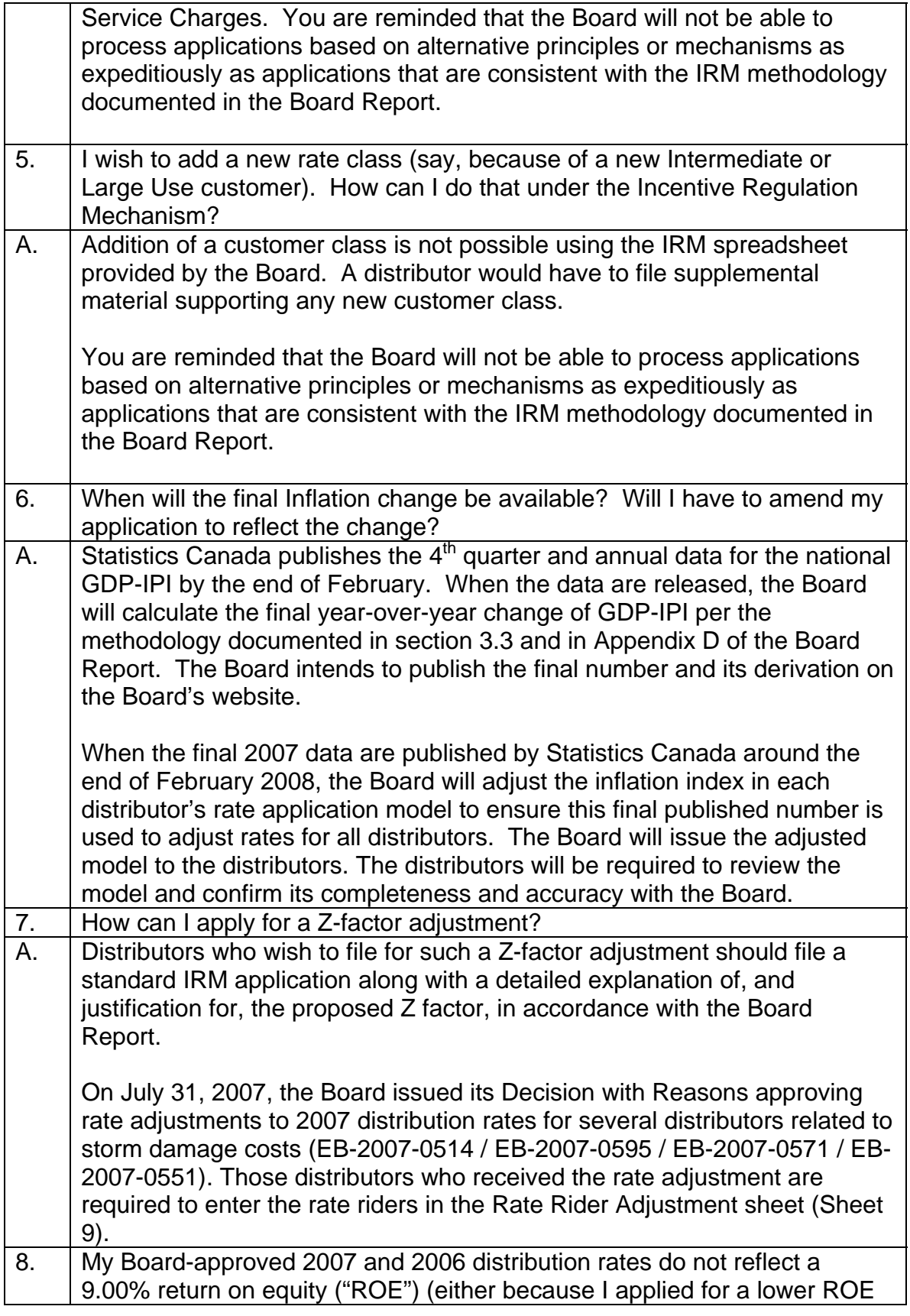

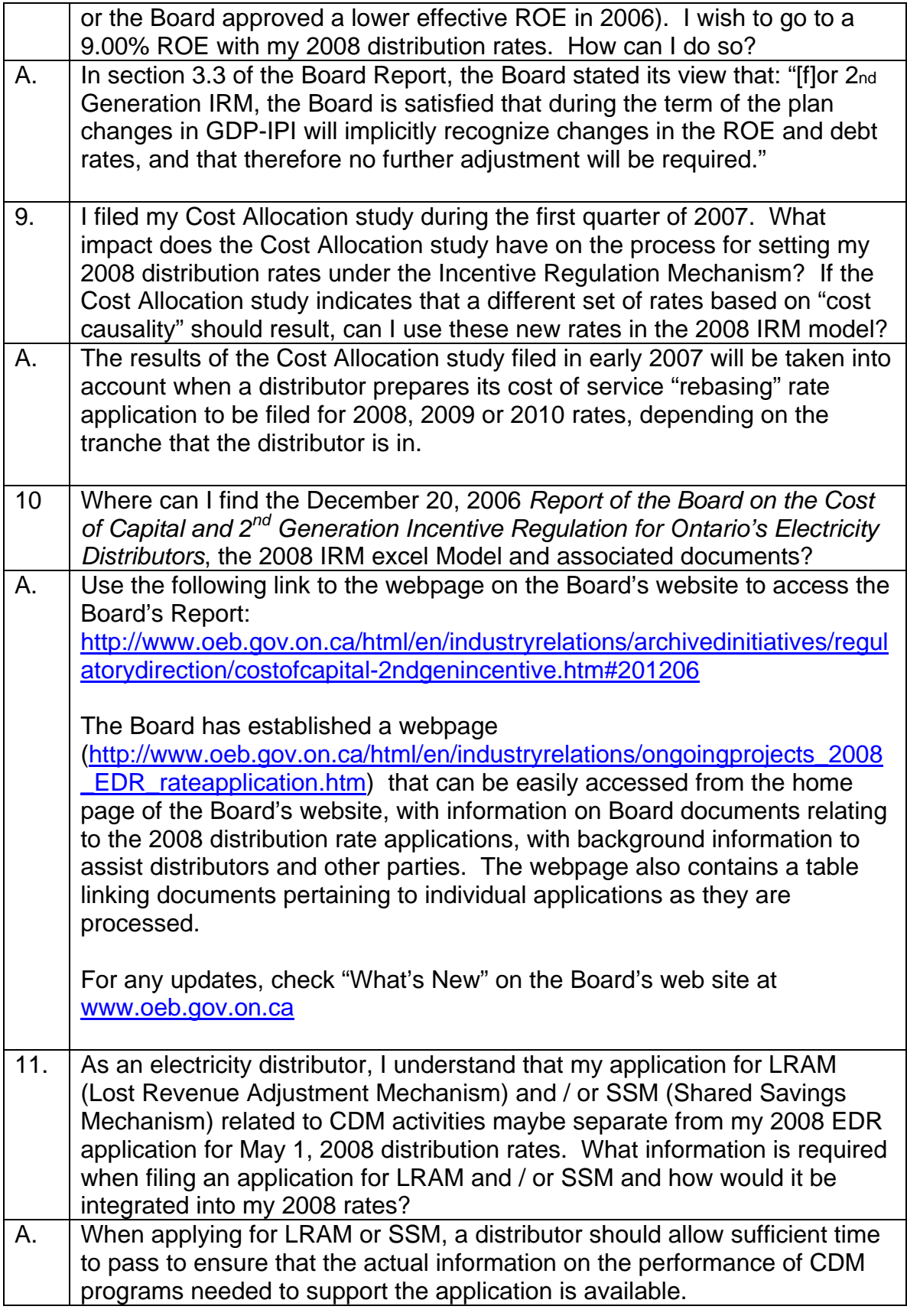

As prescribed in the Board's RP-2004-0203 Decision of December 2004, and outlined in the subsequent 2006 EDR Report of the Board, a distributor will be expected to calculate the energy savings by customer class and to value those energy savings using the Board-approved variable distribution charge appropriate to the class. The resulting amount will be entered into a deferral account and may be claimed in a subsequent rate year as compensation for lost revenue.

Chapter 6 of the *Board's Filing Requirements for Transmission and Distribution Applications* [\(http://www.oeb.gov.on.ca/documents/minfilingrequirements\\_report\\_14110](http://www.oeb.gov.on.ca/documents/minfilingrequirements_report_141106.pdf) [6.pdf](http://www.oeb.gov.on.ca/documents/minfilingrequirements_report_141106.pdf)) provides further guidance on filing requirements for LRAM and SSM applications.

#### *2008 IRM Model*

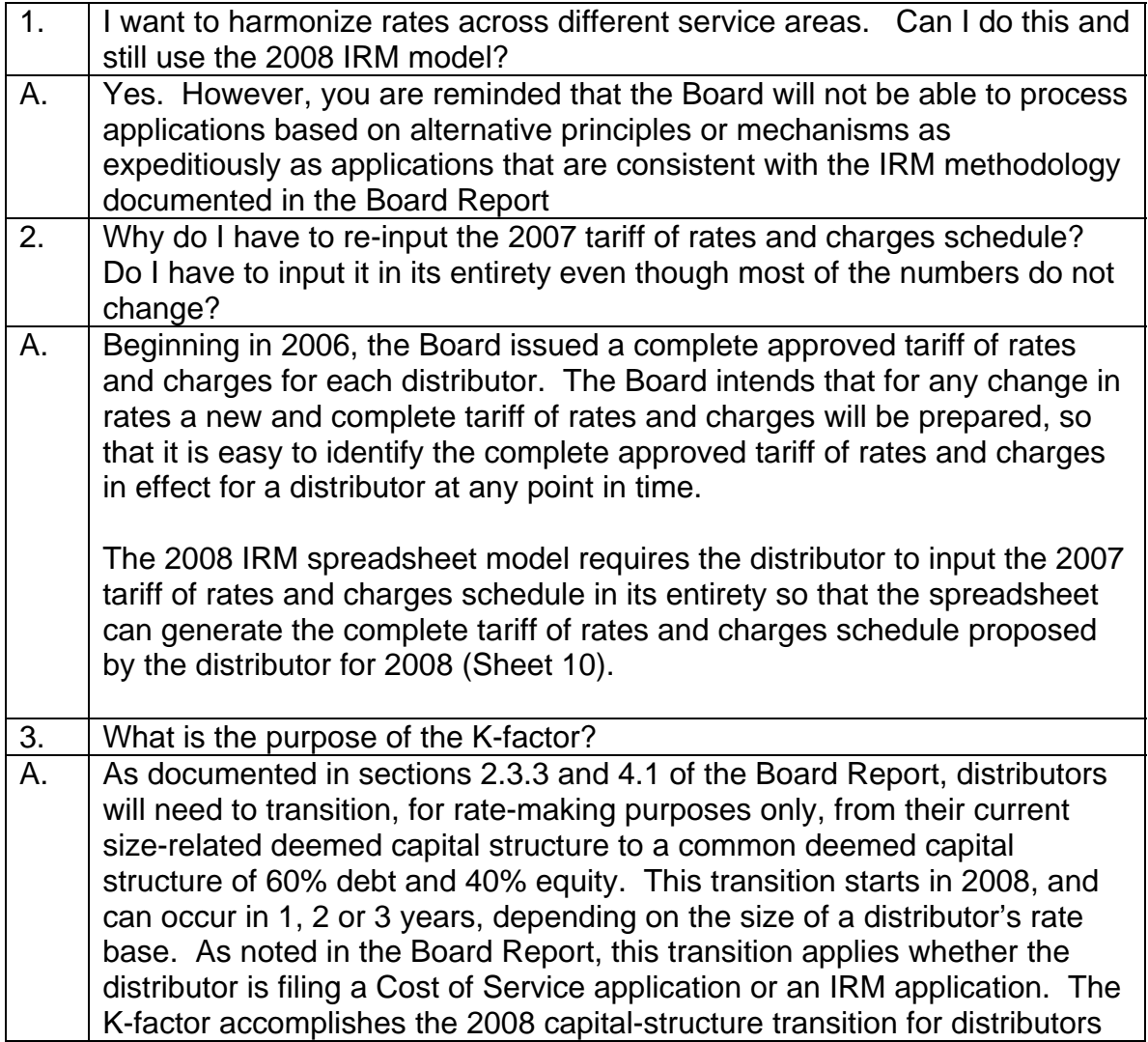

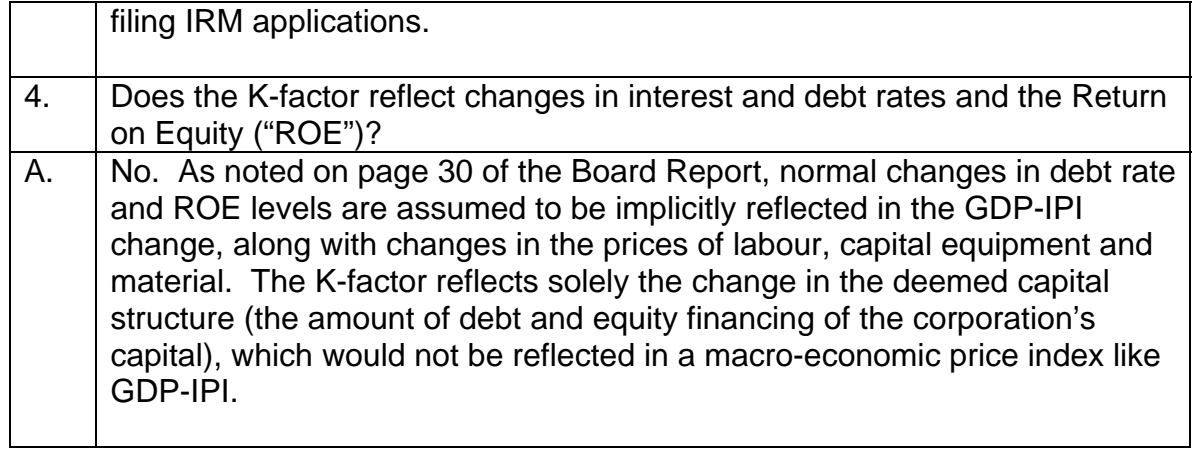

## *2008 IRM Process*

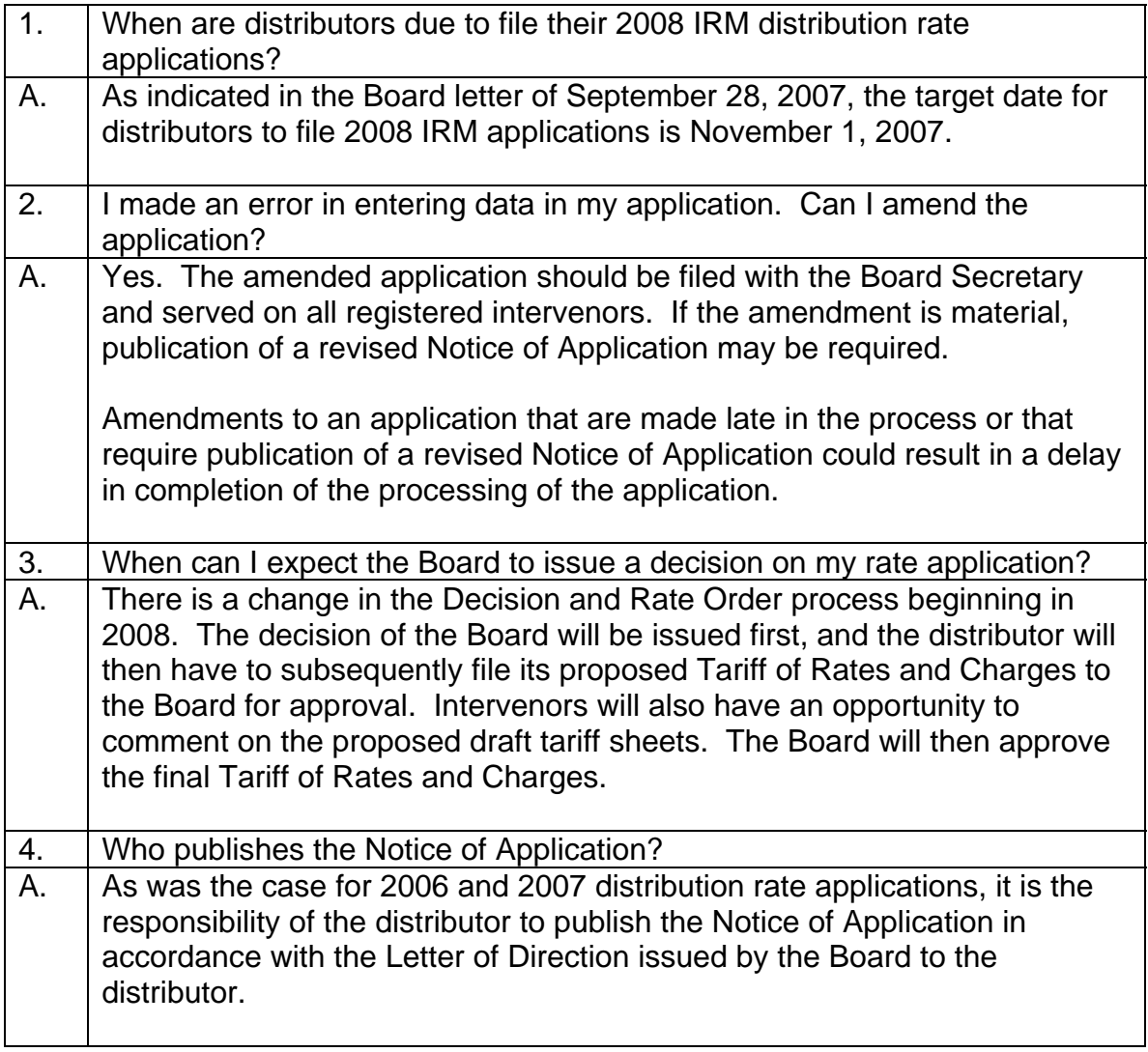

# **Electronic Regulatory Filing Process**

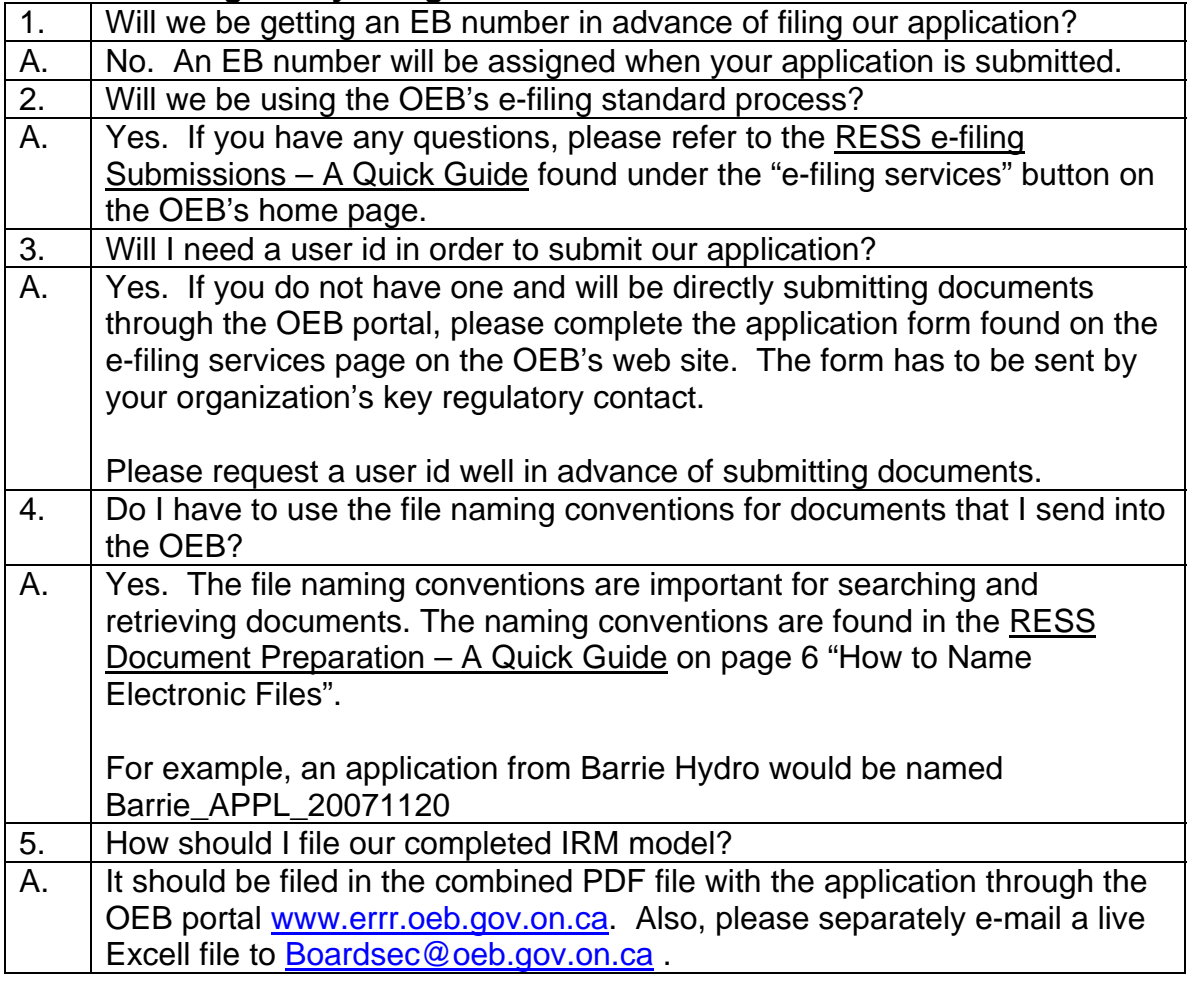

October 12, 2007